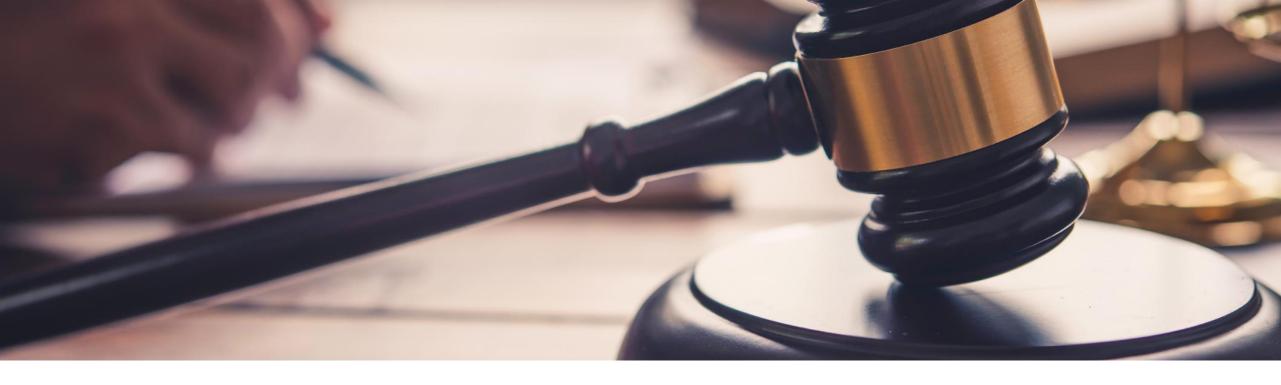

# The Universe of SAP BTP in a Nutshell Governance

Christian Loos, SAP SE February 07, 2023

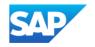

## **Agenda**

## Introduction

Digital Platforms and the Intelligent Sustainable Enterprise

## Planning and Setup for SAP BTP operations

- Overview
- Onboarding
- Account Model
- Security Model
- Entitlements
- Automation
- Cost management

## How SAP IT runs on SAP Business Technology Platform

Details

Public

2

# Introduction

SAP BTP is the foundation of the Intelligent Sustainable Enterprise

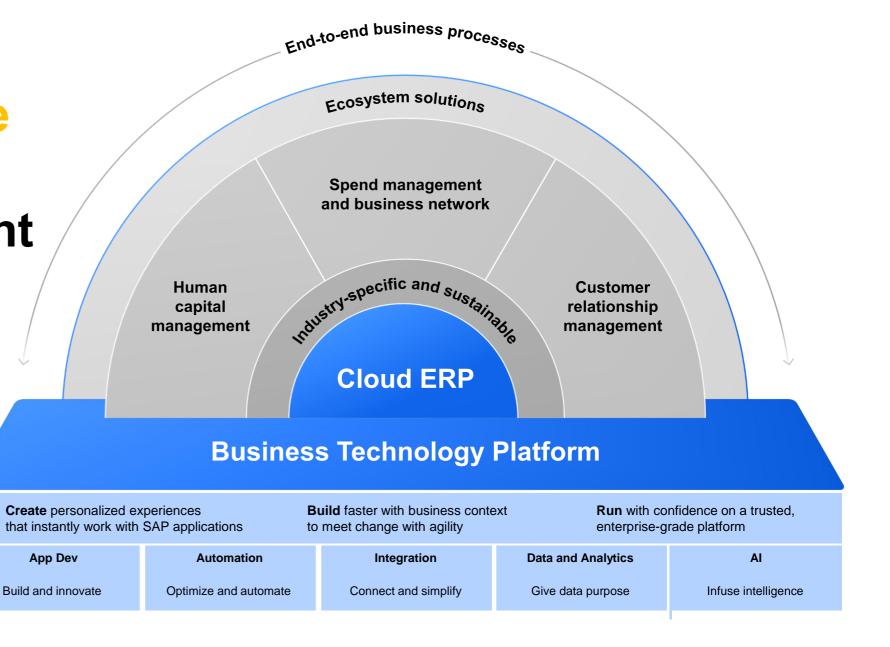

# Digital technology platforms are a key innovation enabler

Firms that have a flexible technology foundation and a business operating model that can change quickly **grow nearly three times faster than their industry average**.

### FORRESTER®

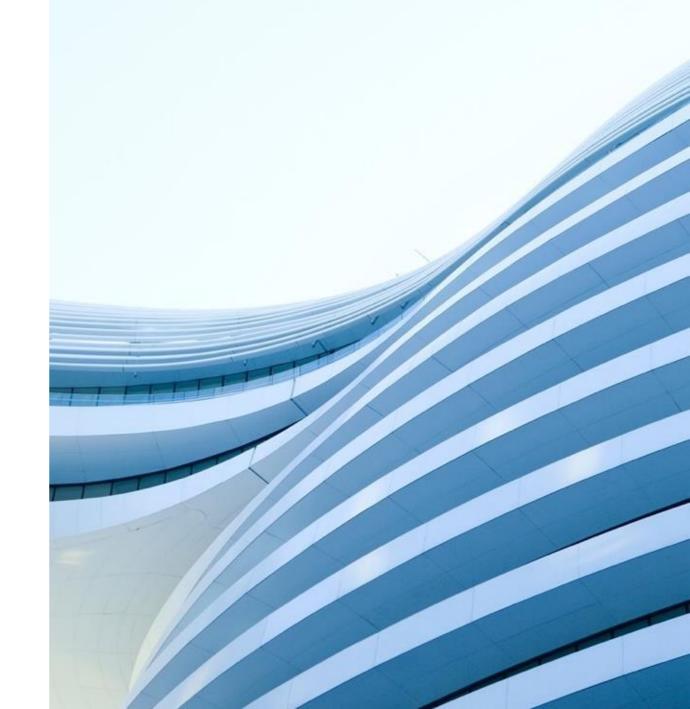

Forrester: Future Fit Firms Outpace The Competition, April 2021

# Planning and Setup for SAP BTP operations

## Planning and Setup for SAP BTP operations

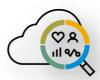

#### **Governance Model**

- Team setups (including IT support roles and responsibilities)
- Onboarding process for development projects
- Knowledge transfer process for the involved teams
- Support processes, operations documentation, and involved tools
- Define activities to ramp up resources and implement changes
- Help desk processes, incident and change management

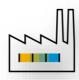

#### **Account Model**

- Hierarchical structure between global accounts, directories, and subaccounts
- Staged development environment
- Cost management
- Automation

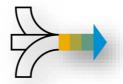

## Security and Compliance

- Authentication (User Store, IAS/IDP, Platform vs. Business Users)
- Authorization (Role Templates, Roles, Role Collections, Attributes)
- Identity propagation / SSO
- On-prem connectivity (SAP Cloud Connector)
- Data Protection and Privacy Requirements

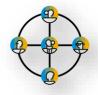

#### **Business Continuity**

 High Availability and Failover

#### SAP Business Technology Platform

Foundational Information

Request a 1:1 Follow Up Session

Additional Resources

#### Foundational Information

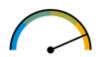

#### Register for Live Onboarding Webinars

Designed to help you and your colleagues establish a foundation for success. These 60-minute sessions cover how you and your team can get started with your SAP Business Technology Platform (SAP BTP) solutions. Every session includes experts to field questions live.

Please register for the language and date that best suit your schedule.

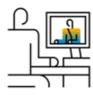

#### View Recorded BTP Onboarding Webinars

We know it's not always possible to make live sessions. Accordingly, we've included recorded sessions available on demand. This includes onboarding and deep-dive sessions on topics of broad interest.

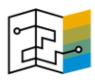

#### BTP Onboarding Blog Series & Quick Hit Videos

Get started on the right foot by exploring many foundational concepts critical to succeeding with BTP solutions in our onboarding blog series and curated videos on common onboarding topics.

9

https://support.sap.com/en/product/onboarding-resource-center/business-technology-platform.html

## **BTP Account Model**

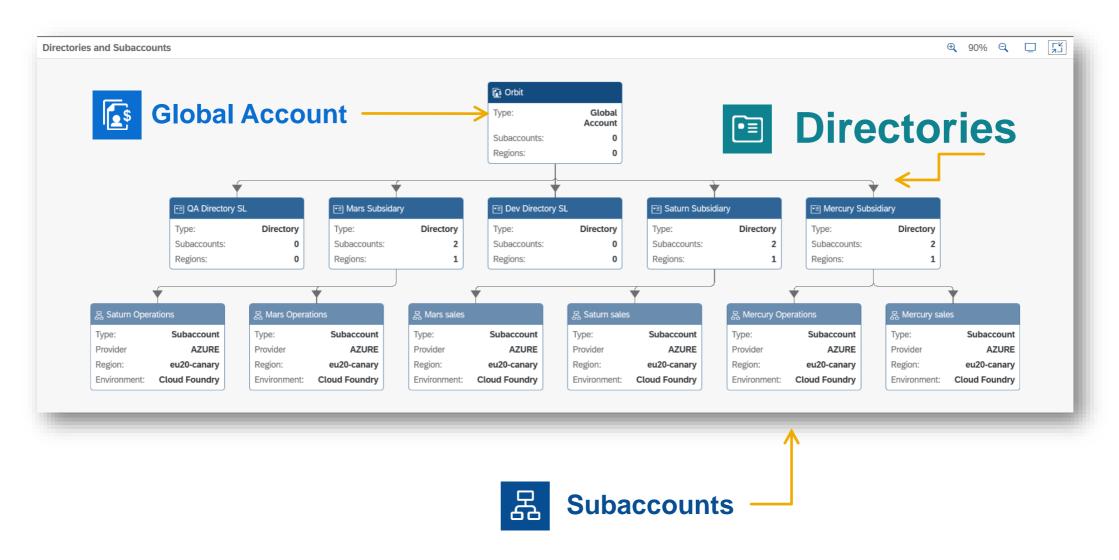

## Change management: Using a staged development landscape

## **Development landscape**

- Based on Continuous Integration principles, managed by DevOps team
- Verification of single developer change
- Typically fully automated

## **Delivery landscape**

- Based on strict Transport Management rules (policies, schedules), managed by ops/approvers
- Verification of release candidate version
- Typically done with manual confirmation

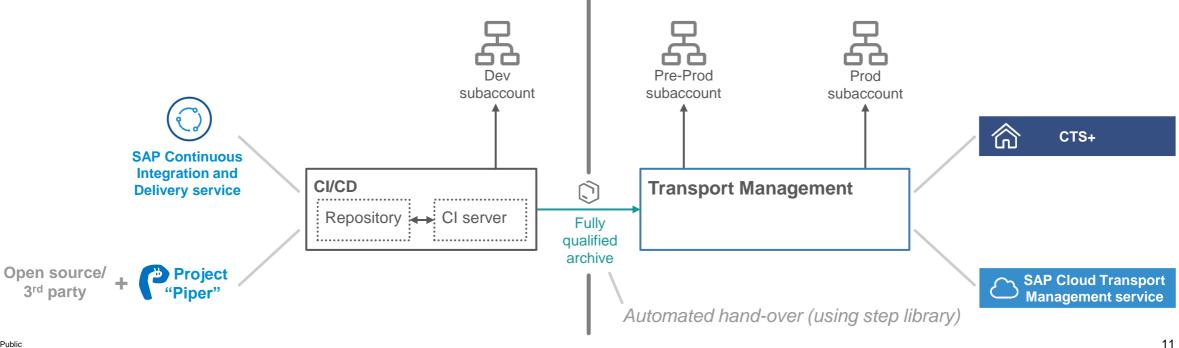

## **Global Account and Subaccount Security**

Fine-granular authorization concept for the management of global accounts

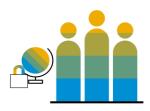

# Global/Sub- account membership is determined by the assignment of a role collection

- Member management refers to managing permissions for platform users.
  NEW: Support for custom identity provider (IDP)
- Members' permissions apply to all operations that are associated with the global account, the organization, or the space, irrespective of the tool used.

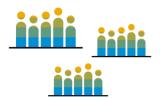

## Predefined <u>role collections</u> for global account define full and read-only access

- Global Account Administrator | Global Account Viewer
- Subaccount Administrator | Subaccount Viewer
- Directory Administrator | Directory Viewer

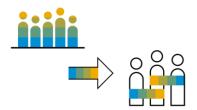

## Define your own role collections with the authorizations delivered by SAP

- The predefined default role collections contain predefined roles. They're based on <u>role templates</u>, which are provided by applications. The application identifier refers to the application, which provides the role templates.
- Role collections available in the global account don't necessarily exist in the subaccounts.

## **Entitlements**

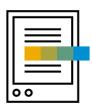

## Manage entitlements for both services and multitenant applications

 If you have cloud credits, then you are eligible to subscribe to any multitenant application that is available to your global account in the Cloud Foundry environment.

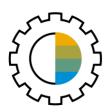

## Assign entitlements to subaccounts individually

- Global Account → Entitlement → Entity Assignment
- Global Account → Entitlement → Service Assignment (View)
- Subaccount → Entitlement

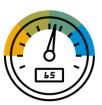

## Assign entitlements to directories

- Directories to group subaccounts → assign entitlements to a directory
- Option to automatically assign a certain amount of quota to each subaccount added to that directory
- Like in subaccounts, quota assigned is shown as used, even if there are no subaccounts in that directory ("reserve")

See Configure Entitlements and Quotas for Directories (Beta)

## Tools for Admins, DevOps & Developers: CLI and APIs

## **Command Line Interface**

Scripting and DevOps

#### C02T82R0GTF1:~ i059286\$ cis create-subaccount -l cpi-demo-subdomain -u micha -n test -r cn40-canary -s cpi-demo-test-subdomain -d "Subaccount for testing Creating a subaccount in global account be600674-5c1d-4063-aed0-3b3354f63011 subaccount id: 757fd747-afcc-4fd4-a0f3-a0f0ca094115 display name: test Subaccount for testing description: cn40-canary subdomain: cpi-demo-test-subdomain beta-enabled: false Started state: state message: Command runs in the background (Job ID: 11335). Use 'cis subaccounts' to verify creation of the subaccount. C02T82R0GTF1:~ i059286\$

Easy CLI with built-in help & commands for all available operations

### **APIs**

Account, Entitlement and Provisioning

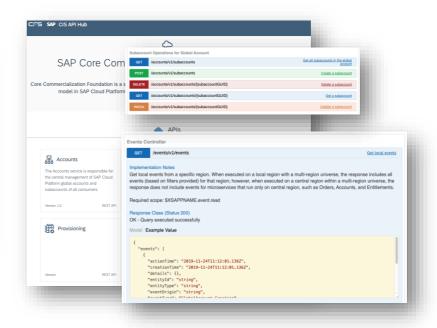

REST API, Events, Swagger Reference

## Setup Automator for SAP Business Technology Platform

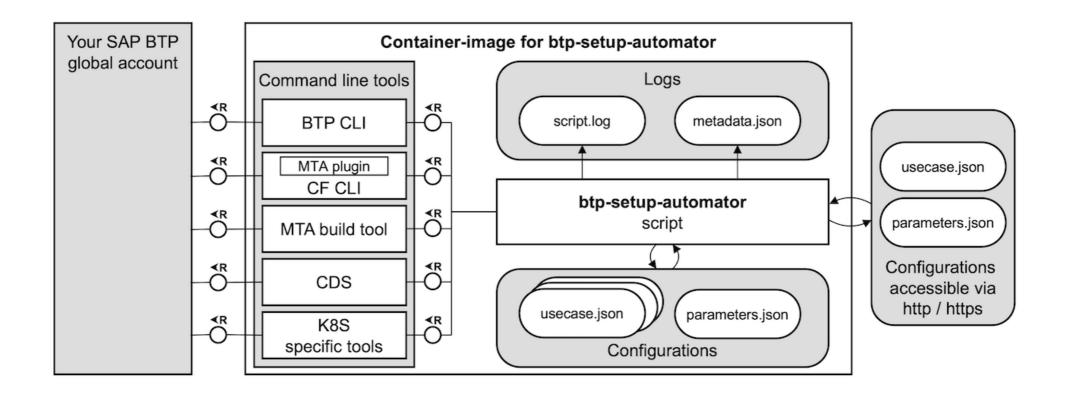

https://github.com/SAP-samples/btp-setup-automator

## **Usage Transparency to Allow Full Control**

## Usage Information for the Main Entities

#### Global Account - Subaccount - Service

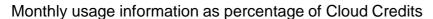

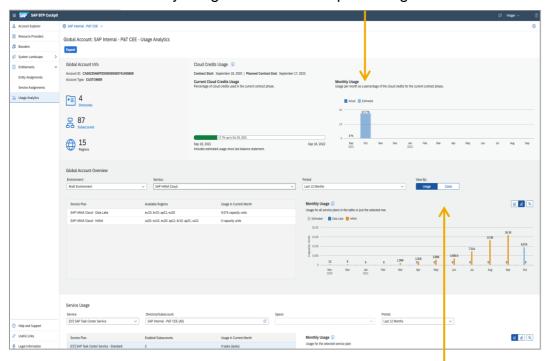

#### Usage view per service

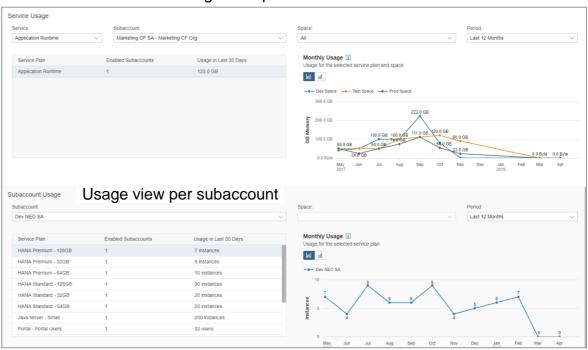

Monthly usage (in blocks) and cost (contract currency) information

## **Usage Data Export**

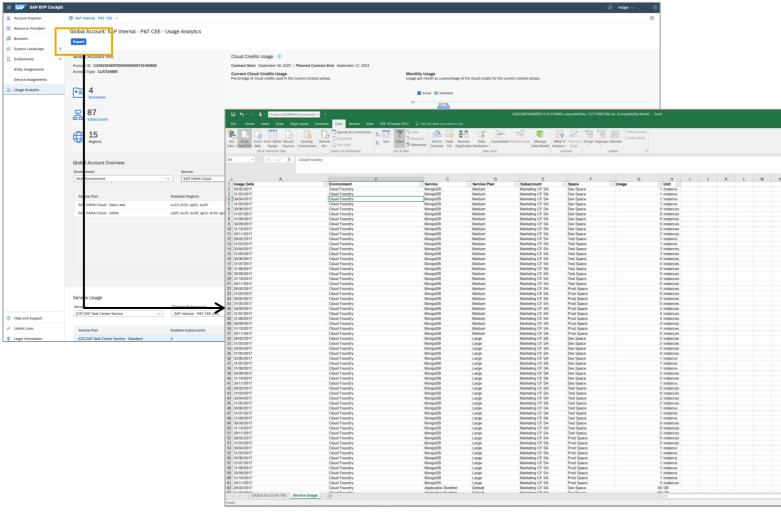

#### **Usage Data Export (quantitative)**

- Usage data for consumed services along rate plan and month
- Service usage data for global account, sub-account and space level (CF only).

## **Cost Transparency and Cost Distribution**

## Step by Step

#### Cost Distribution on Service Plan Level

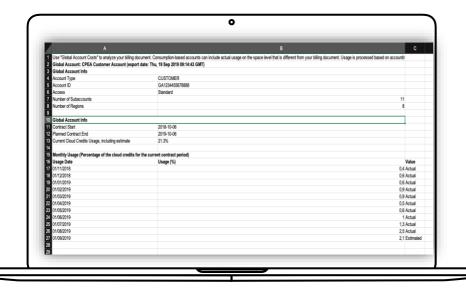

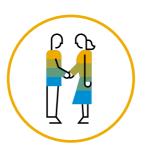

## Global Account Costs

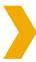

- Check on Service Plan level aggregated usage
- Cross-check costs on aggregated level with Estimator or for historical prices with price list

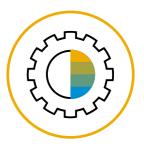

## **Subaccount Costs** by Service

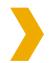

- Check costs on service plan level by distribute the Global Account Service Plan cost by the actual usage of the Subaccounts
- Charge Subaccount costs to owner like subsidiaries or projects (e.g. cost center, profit center, WBS element, etc.)

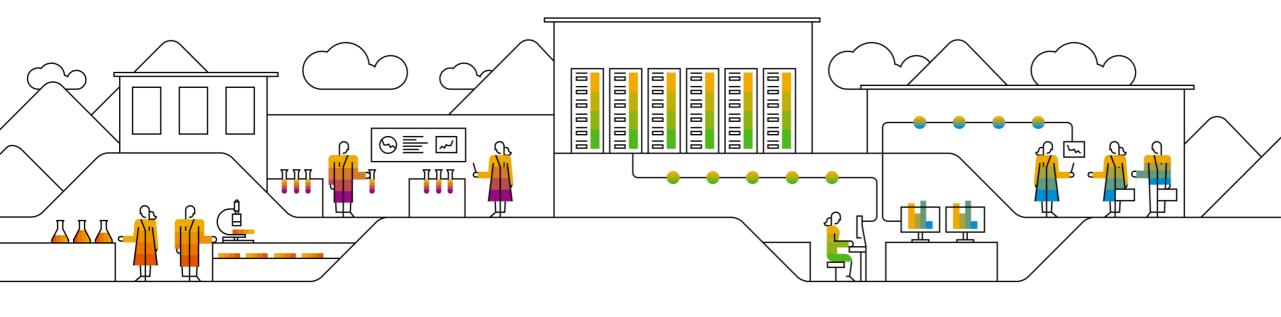

# How SAP IT runs on SAP Business Technology Platform Operations & Governance

Jill Egel, SAP SE

**PUBLIC** 

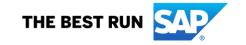

## SAP Business Technology Platform – IT cloud transformation at SAP

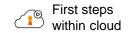

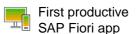

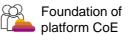

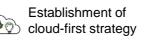

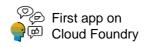

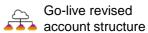

2021

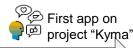

2011

2012

2013

2014

2015

2016

2017

2018

2019

2020

Getting ready for

First app on SAP BTP. ABAP

2022

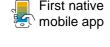

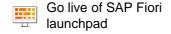

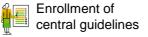

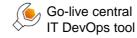

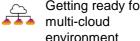

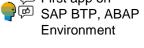

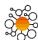

#### **Integrated experience**

#### **Hundreds of developers**

working on our accounts to deliver and using our business technology platform improve internal applications on harmonized SAP Fiori apps

Agile delivery

#### One central entry point

with SAP Fiori launchpad

#### One central platform

Our entire workforce

integrating our hybrid landscape and enabling agile innovation delivery

## Various internal applications

to suit the latest processes and needs

#### **Daily deployments**

in our productive landscapes to implement user feedback and requirements in time

## **Nonstop innovation**

#### **Cloud first**

with all new apps and enhancements

#### **Close cooperation**

with product teams to charge the platform with new, relevant features

#### **Constant evaluation**

of new cloud offerings to include latest technologies in our solutions

#### Large scale

**500+** internal applications

**400+** developers on our account

deployments to production 600+ per month

100k+ hits per day on SAP Fiori launchpad

## **Our offerings**

"SAP IT provides a **stable governance model** and **guided onboarding** for cloud development in SAP BTP to allow developers to concentrate on **value-adding activities**."

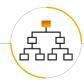

#### **Documented processes and guidelines**

- Central point for everyone in IT at SAP who needs to become familiar with SAP Business
   Technology Platform and cloud development
- Communication of news and important updates

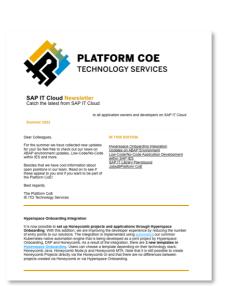

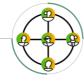

#### **Developer guidelines and community**

- Development guidelines, links to self-training materials and reference apps, and offerings of ITspecific classroom training
- Central forum for questions (development community in SAP's stack overflow)

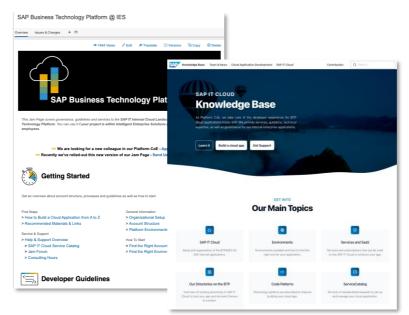

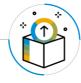

#### **Centrally provided services**

- Automation of and support for projects through a service catalogue setup to request developer access, request a new subaccount, or add URL to cloud connector allow-list, among other services
- Consulting hours, multiple times a week: Individual "expert talks" to get help on demand
- Architecture review: Support of internal development units in the architecture of business applications

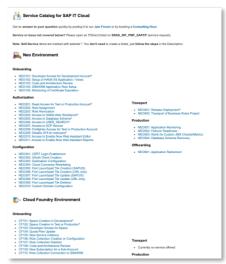

**Q & A** 

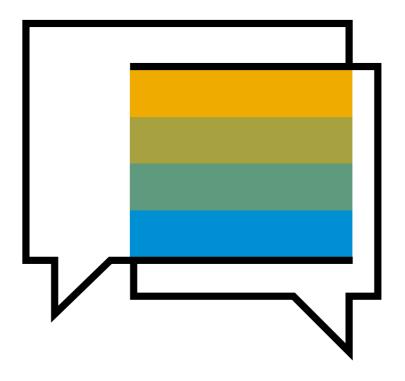

## Want to Try out SAP BTP?

Sign up for a PAYG account\* and start today with our free tier service plans!

Need ideas? Check out the "Free Tier" missions on SAP Discovery Center

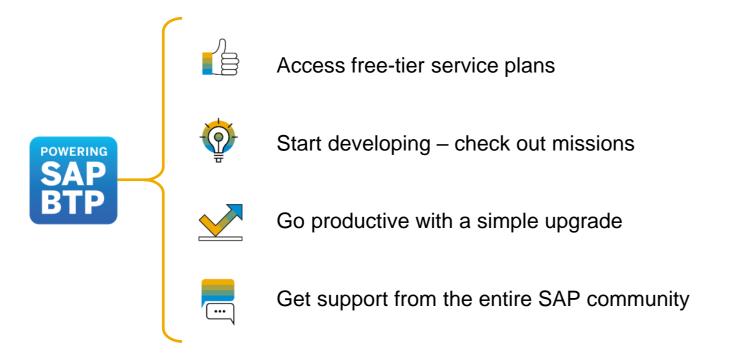

#### Establish a central point of access on SAP Business Technology Platform

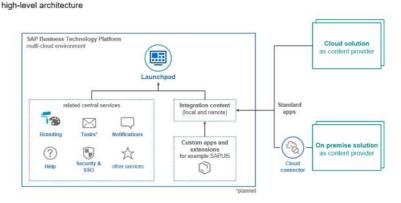

#### Empower field technicians by building native apps using SDKs

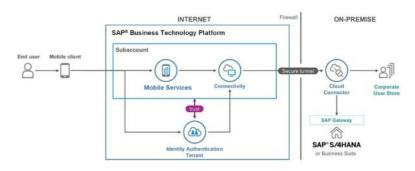

<sup>\*</sup> Existing CPEA & PAYG customers have access to free tier service plans

 $\rightarrow \underline{ \text{Free tier services} } \quad \rightarrow \underline{ \text{Free tier missions} } \quad \rightarrow \underline{ \text{SAP Community for SAP BTP} }$ 

## **Additional Resources**

BTP Onboarding Webinars: <a href="https://support.sap.com/en/product/onboarding-resource-center/business-technology-platform.html">https://support.sap.com/en/product/onboarding-resource-center/business-technology-platform.html</a>

SAP Help – Administration and Operations: <a href="https://help.sap.com/docs/btp/sap-business-technology-platform/btp-administration-and-operations">https://help.sap.com/docs/btp/sap-business-technology-platform/btp-administration-and-operations</a>

SAP Help – Getting started on BTP: <a href="https://help.sap.com/docs/btp/sap-business-technology-platform/btp-getting-started">https://help.sap.com/docs/btp/sap-business-technology-platform/btp-getting-started</a>

S/4HANA Extensibility Guide: <a href="https://blogs.sap.com/2022/10/25/new-extenisbility-guide-for-s-4hana-is-available/">https://blogs.sap.com/2022/10/25/new-extenisbility-guide-for-s-4hana-is-available/</a>

#### Follow us

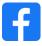

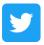

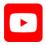

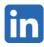

#### www.sap.com/contactsap

© 2022 SAP SE or an SAP affiliate company. All rights reserved.

No part of this publication may be reproduced or transmitted in any form or for any purpose without the express permission of SAP SE or an SAP affiliate company.

The information contained herein may be changed without prior notice. Some software products marketed by SAP SE and its distributors contain proprietary software components of other software vendors. National product specifications may vary.

These materials are provided by SAP SE or an SAP affiliate company for informational purposes only, without representation or warranty of any kind, and SAP or its affiliated companies shall not be liable for errors or omissions with respect to the materials. The only warranties for SAP or SAP affiliate company products and services are those that are set forth in the express warranty statements accompanying such products and services, if any. Nothing herein should be construed as constituting an additional warranty.

In particular, SAP SE or its affiliated companies have no obligation to pursue any course of business outlined in this document or any related presentation, or to develop or release any functionality mentioned therein. This document, or any related presentation, and SAP SE's or its affiliated companies' strategy and possible future developments, products, and/or platforms, directions, and functionality are all subject to change and may be changed by SAP SE or its affiliated companies at any time for any reason without notice. The information in this document is not a commitment, promise, or legal obligation to deliver any material, code, or functionality. All forward-looking statements are subject to various risks and uncertainties that could cause actual results to differ materially from expectations. Readers are cautioned not to place undue reliance on these forward-looking statements, and they should not be relied upon in making purchasing decisions.

SAP and other SAP products and services mentioned herein as well as their respective logos are trademarks or registered trademarks of SAP SE (or an SAP affiliate company) in Germany and other countries. All other product and service names mentioned are the trademarks of their respective companies.

See www.sap.com/trademark for additional trademark information and notices.

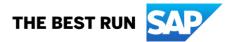